# 3.3V & 5V SM VCXO High Freq Fundamental

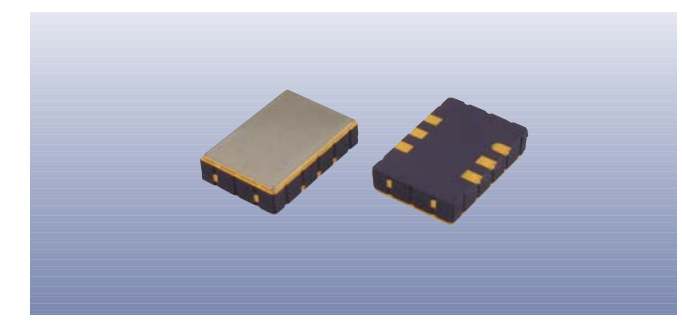

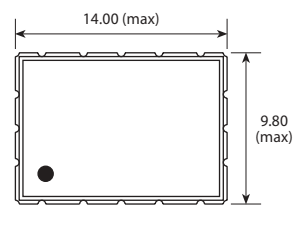

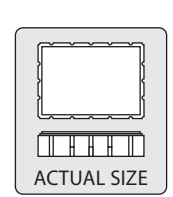

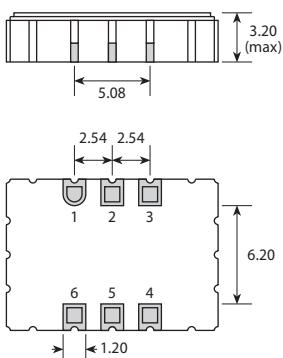

(PAD

 $\overline{1}$ 

 $\overline{c}$  $\overline{3}$ 

 $\overline{4}$ 

5

CONNECTION

Control voltage Not connected or<br>Enable/Disable

Not connected Supply

Ground

Output

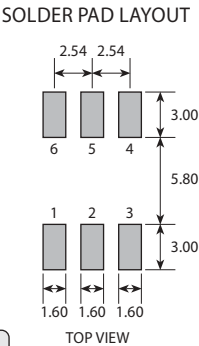

Scale 2:1

### **Features**

- **THE** Fundamental mode crystal up to 75MHz
- **THE HCMOS compatible output**
- **SOFTEN** Low jitter and fast rise / fall
- **IIII)** Ceramic / metal SM package
- **IIII.** Enable / disable tristate option

## Enable / Disable Function

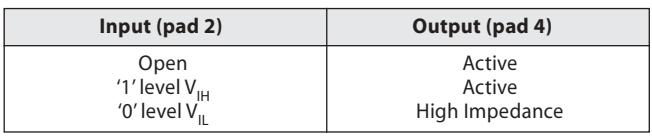

## **Specifications**

GVXO-27L: +3.3V supply

**GVXO-27S: +5.0V supply** 

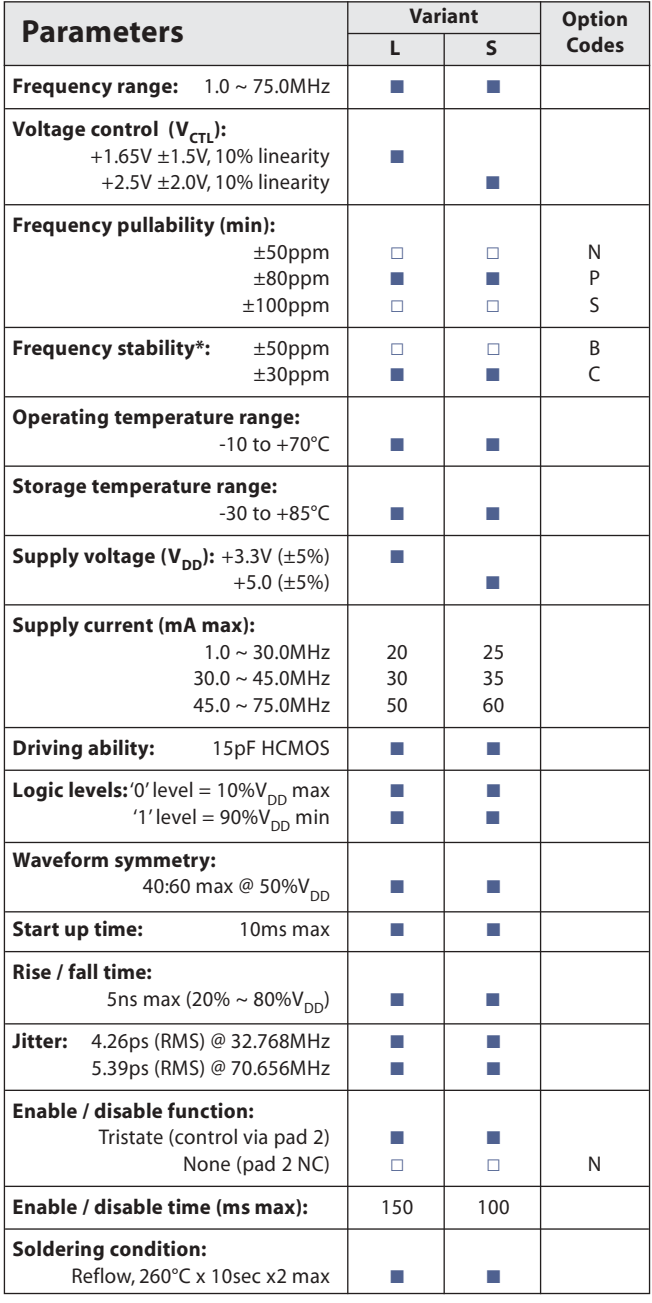

**GVXO-27** 

Standard.  $\Box$  Optional - Please specify required code(s) when ordering

\* Frequency stability is inclusive of calibration @ 25°C, operating temperature range, supply voltage change, load change and ageing, with  $V_{\text{cr}} = 50\% V_{\text{nn}}$ 

#### **Ordering Information**

Product name + variant + option codes + frequency eg: GVXO-27L/PB 16.374MHz 3.3V, ±80ppm pullability, 30ppm stability Option code X (eq GVXO-27S/X) denotes a combination of values not listed above.

• Available on T&R - 1k pcs per reel. Refer to our website for details.

**Golledge** 

\* Some combinations of stability/pullability are not available over 45MHz